# Analysis of commands of Telnet logs illegally connected to IoT devices

Toshihiro Yamauchi

*Graduate School of Natural Science and Technology Okayama University, Okayama, Japan / JST PRESTO*

Ryota Yoshimoto, Takahiro Baba *Graduate School of Natural Science and Technology Okayama University, Okayama, Japan*

# Katsunari Yoshioka

*Graduate School of Environment and Information Sciences / Institute of Advanced Sciences Yokohama National University, Kanagawa, Japan*

*Abstract*—Mirai is an active malware that targets and poses constant threats to IoT devices. IoT malware penetrates IoT devices illegally, makes them download other malware such as bots, and infects them. Therefore, to improve the security of IoT devices, it is important to analyze the behaviors of IoT malware and take countermeasures. In this study, to analyze the behaviors of IoT malware after entering IoT devices and propose new security functions for operating systems to prevent activities such as IoT malware infection, we analyze Telnet logs collected by a honeypot of IoT devices. Thereafter, we report the analysis results regarding IoT malware input commands. The results show that many commands related to shell execution, file download, changing file permissions, and file transfer, are often executed by IoT malware.

*Index Terms*—IoT, malware, Telnet log

## I. INTRODUCTION

Malware that target IoT devices is active, and IoT devices are under constant threat [1]. Mirai [2] is a malware that turns networked devices running on Linux into remotely controlled bots that can be used as part of a botnet in large-scale network attacks. It penetrates IoT devices using application protocols such as Telnet and targets easily guessable passwords. When malware such as Mirai succeed in logging into such IoT devices through Telnet, it downloads other malware and executes commands that achieve its purpose, turning IoT devices into bots. IoT devices converted into bots sometimes try to penetrate other IoT devices using the same method to spread the infection. In addition, attackers sometimes perform distributed denial-of-service attacks using botnets created using such processes. Therefore, to make IoT devices more secure, it is important to analyze the behaviors of IoT malware and take countermeasures. In this paper, we report the analysis results of commands in execution logs when IoT devices are logged in by means of Telnet.

#### II. ANALYSIS OF TELNET LOGS

# *A. Purpose*

The purpose of this study is to propose security functions at the level of the operating system (OS) to prevent the infecting activities of IoT malware and achievement of the attack objectives after infection. To accomplish this purpose, it is necessary to analyze the behaviors of IoT malware after they enter IoT devices. Therefore, we analyze these behaviors of IoT malware via Telnet.

Several previous studies have reported analyses of IoT malware. IoTPOT [3] analyzed the five malware families that target Telnet-enabled IoT devices and reported the infection behaviors, behaviors during DDoS attacks, and their Botnet architecture. Conversely, our study focuses on the command sequence of the Telnet log to clarify the behaviors of IoT malware during infection and malware download as well as to identify the functions required for security mechanisms to prevent such behaviors. In another work [4], malware classification was achieved by focusing on its binary and command sequences; however, the present study is different because we analyze the command sequences for OS-level security functions, such as access control.

### *B. Summary of Telnet logs*

In this study, we used Telnet logs collected using a honeypot of IoT devices (IoTPOT [3]) . This honeypot was operated with an open Telnet port. It records Telnet commands when connected from the Internet by means of Telnet. Telnet logs from September 1 to 7, 2017 were analyzed. Approximately 3.8 million logs were collected in 7 days.

#### *C. Analysis of executed commands*

To analyze frequently executed commands, we investigated the number of times they appeared in logs. Table I lists the top 30 commands with the highest number of occurrences.

Table I shows the following.

- 1) Several commands were executed by busybox.
- 2) There are many commands to execute the shell.
- 3) The internal command "enable" was executed several times.
- 4) There are many commands that can download, change permissions, or delete files.
- 5) Shell scripts have been executed many times.

Part of this research was supported by JST PRESTO, JPMJPR1938, and JSPS Grants-in-Aid for Scientific Research JP19H04111.

TABLE I COMMANDS WITH THE HIGHEST NUMBER OF OCCURRENCES (TOP 30)

| <b>Command line</b>                 | <b>Appearances</b> |
|-------------------------------------|--------------------|
| /bin/busybox<br><b>BAT</b>          | 473,792            |
| sh                                  | 173,762            |
| shel1                               | 172,186            |
| /bin/busybox ECCHI                  | 169,204            |
| system                              | 111,822            |
| enable                              | 68,004             |
| /bin/busybox kill -9 2232           | 44,150             |
| cd /tmp    cd /var/run              | 42,179             |
| cd /mnt    cd /root    cd /         |                    |
| bin/busybox rm /dev/.nippon         | 38,848             |
| /bin/busybox cat /dev/.nippon       | 38,840             |
| /bin/busybox echo -e                | 38,303             |
| $'\Upsilon$ x6b $\x61\x6d\x69/dev'$ |                    |
| > /dev/.nippon                      |                    |
| sh ftpl.sh                          | 36,575             |
| chmod 777 tftpl.sh                  | 34,445             |
| sh tftpl.sh                         | 34,445             |
| sh tftp2.sh                         | 34,445             |
| chmod 777 tftp2.sh                  | 34,411             |
| $rm -rf$ *                          | 33,032             |
| chmod 777 cunty.sh                  | 32,059             |
| sh cunty.sh                         | 32,059             |
| /bin/busybox wget                   | 30,403             |
| /bin/busybox tftp                   | 30,403             |
| rm -rf cunty.sh tftpl.sh            | 29,929             |
| tftp2.sh ftp1.sh                    |                    |
| /bin/busybox cat /.nippon           | 29,455             |
| /bin/busybox rm /.nippon            | 29,455             |
| /bin/busybox MIRAI                  | 29,104             |
| /bin/busybox echo -e                | 29,048             |
| '\\x6b\\x61\\x6d\\x69'              |                    |
| > /.nippon                          |                    |
| $>$ elfLoad                         | 27,777             |
| /bin/busybox echo -ne               | 19,742             |
| '\\x0181c46036\\x01'                |                    |
| /bin/busybox echo -ne               |                    |
| '\\x0281c46036\\x01'                |                    |
| /bin/busybox ps                     | 19,453             |
| /bin/busybox cat<br>/proc/mounts    | 18,717             |

From these observations, it can be conjectured that they download some type of files, execute them, and delete them after logging in.

## *D. Analysis of names of executed commands*

The number of appearances of only names of commands excepting arguments from the command line were investigated. The number of appearances that include "busybox" in the first argument and its second argument were investigated. Table II lists the top 30 command names with the highest number of occurrences.

Along with Table I, Table II also shows several commands regarding the use of busybox, changing file permissions, deleting files, and execution of the shell. Based on these results, we display the commands that call file names under "Commands" in Table III. Table III shows many commands that execute the shell, download files, change file permissions, and transfer files.

TABLE II NAMES OF COMMANDS WITH THE HIGHEST NUMBER OF OCCURRENCES (TOP 30)

| <b>Command name</b>          | <b>Appearances</b> |
|------------------------------|--------------------|
| /bin/busybox<br>BAT          | 473,792            |
| $\overline{echo}$            | 399.583            |
| sh                           | 327,915            |
| /bin/busybox<br>cat          | 311,704            |
| /bin/busybox<br>rm           | 308,515            |
| /bin/busybox<br>echo         | 288,706            |
| $\overline{\text{shell}}$    | 172.186            |
| <b>ECCHI</b><br>/bin/busybox | 169,204            |
| rm                           | 164,416            |
| chmod                        | 124.659            |
| system                       | 111,822            |
| tftp                         | 80.916             |
| enable                       | 68,004             |
| k111<br>/bin/busybox         | 66,760             |
| /bin/busybox<br>chmod        | 61,423             |
| cd                           | 53,623             |
| /bin/busybox<br>cp           | 47,922             |
| /bin/busybox<br>wget         | 45,076             |
| wget                         | 42.745             |
| ftpget                       | 38.314             |
| tftp<br>/bin/busybox         | 30,403             |
| /bin/busybox<br>MIRAI        | 29,104             |
| >elfLoad                     | 27,777             |
| /bin/busybox<br>ps           | 19,453             |
| Do                           | 18,779             |
| done                         | 18,779             |
| >elfDrp                      | 18,341             |
| cat                          | 12,679             |
| 9/dev/mqueue'                | 11,945             |
| >/tmp/.ptmx                  | 10,852             |

TABLE III THE NUMBERS OF APPEARANCES OF COMMANDS EXIST IN LINUX

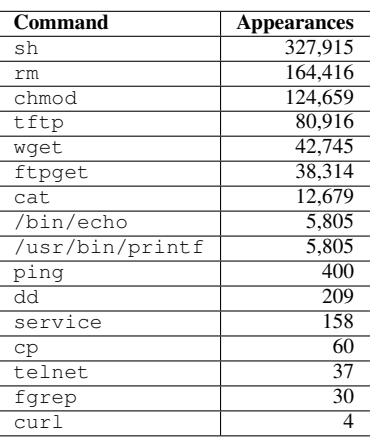

## *E. Analysis of order of executing commands*

To analyze the order of executing commands, we concatenated names of commands and investigated those that appear often. Based on our analysis of the research results, commands were often executed in the following four orders.

- *•* enable *→* system *→* shell *→* sh
- *•* enable *→* shell *→* sh
- *•* system *→* shell *→* sh
- *•* shell *→* sh

enable is a command used to allow access to privilegedmode commands, and system is a command used to navigate to a menu of system-management options. shell and sh are commands that execute a Bourne shell. These commands are executed in a series to access the Linux shell [5].

# III. CONCLUSION

We studied commands used by malware and the orders in which they are executed by analyzing Telnet logs of an IoT honeypot. After IoT malware logs in to an IoT device, it often operates files, downloads malware, and executes it. Thus, to prevent malicious activities in IoT devices, we should focus on preventing the executing of such malicious commands.

In the future, we will consider security mechanisms to protect IoT devices from being exploited by malware that logs in to IoT devices illegally.

#### **REFERENCES**

- [1] B. Vignau, R. Khoury and S. Hallé, "10 years of iot malware: A featurebased taxonomy," *In Proceedings of the 2019 IEEE 19th International Conference on Software Quality, Reliability and Security Companion (QRS-C)*, pp.458–465, 2019.
- [2] Antonakakis, M. et al., "Understanding the mirai botnet," *In Proceedings of 26th USENIX Conference on Security Symposium*, pp.1093–1110, 2017.
- [3] Yin Minn Pa Pa, Shogo Suzuki, Katsunari Yoshioka, Tsutomu Matsumoto, Takahiro Kasama and Christian Rossow, "IoTPOT: A Novel Honeypot for Revealing Current IoT Threats," *Journal of Information Processing*, Vol.24, Issue 3, pp.522–533, 2016.
- [4] C.-J. Wu, S.-Y. Huang, K. Yoshioka and T. Matsumoto, "IoT Malware Analysis and New Pattern Discovery Through Sequence Analysis Using Meta-Feature Information," *IEICE Transactions on Communications*, Vol.E103.B, Issue 1, pp.32–42, 2020.
- [5] Sam Edwards, Ioannis Profetis, "Hajime: Analysis of a decentralized internet worm for IoT devices," Tech. Rep. 1, Rapidity Networks, 2016, URL https://security.rapiditynetworks.com/publications/2016-10- 16/hajime.pdf.